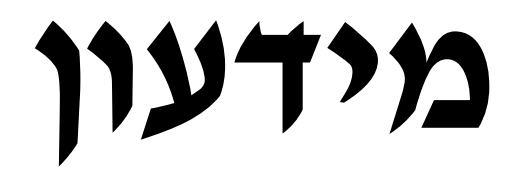

# **בנושא "נסיעות בתפקיד"**

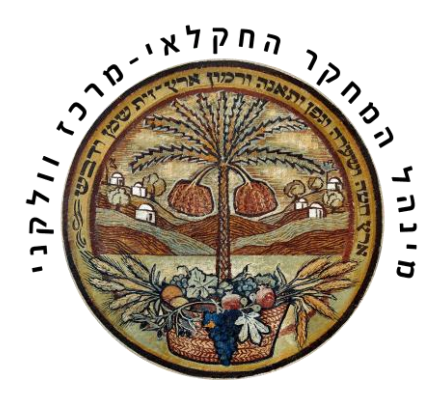

**יחידת המזכירות המדעית, מינהל המחקר החקלאי**

המידע המופיע בחוברת זו עדכני לנובמבר 2020

במקרה וישנה סתירה בין הכתוב כאן לבין נוהל פנימי או פרסום מחייב אחר, יש לפעול בהתאם להנחיית הנוהל או הפרסום.

sinaya@volcani.agri.gov.il - לשאלות ובירורים יש לפנות לגב' סיניה נגר - sinaya@volcani.agri.gov.il

### **נסיעות בתפקיד**

#### **נסיעה בתפקיד תתקיים במסגרות כדלקמן:**

- .1 **במסגרת הסכמי שיתוף פעולה מדעי עם ממשלות / גופים ציבוריים:** כאשר יש סעיף תקציבי קבוע של המינהל. עלות הנסיעה ממומנת זמנית מסעיף תקציבי זה ולאחר מכן גורם המימון מחזיר עלות הנסיעה למינהל.
	- .2 **במסגרת חוזה/הסכם מחקר )תקציב נסיעות קיים בדף שער(:**

כאשר התקציב הוא במסגרת חוזה מחקר, הנסיעה הינה אחד מסעיפי התקציב של המחקר, ולפיכך מקור המימון הינו לפי החוזה. בחירה באפשרות זו מצריכה בחירת סעיף תקציבי. יש להתאים את סעיף הנסיעות לחו"ל לשנה הרלוונטית לנסיעה.

.3 **במימון המינהל:**

העלות נמשכת מתקציבי החוקר שאינם במסגרת חוזה / הסכם. למשל: שונות / בדיקות / תמלוגים. מדובר בנסיעות לכנסים וכיו"ב של צוות המחקר, למעט נסיעות חריגות המאושרות מקרן מנהל.

.4 **במסגרת חוזה/הסכם מחקר במימון חברות עסקיות** )תקציב נסיעות לא קיים בדף שער(: תקציב במסגרת חוזה מחקר, כשהמימון מגיע מחברות עסקיות בתיאום עם יחידת קידום. בחירה באפשרות זו מצריכה בחירת סעיף תקציבי.

לצורך קבלת אישור לנסיעה בתפקיד באחת המסגרות לעיל, יש למלא טופס בקשה במערכת הממוחשבת של [http://sql12r2b/NEW\\_VULKAN\\_SITE/login.aspx](http://sql12r2b/NEW_VULKAN_SITE/login.aspx) :הקישור באמצעות בתפקיד נסיעות

**טיפ חשוב – נסיעה בתפקיד עוברת סבב חתימות הכולל עשרה גורמי חיתום, ולכן מומלץ להגיש את הבקשה מבעוד מועד )אפילו חודשיים - שלושה( לפני מועד הנסיעה המתוכנן, היות ורק לאחר קבלת האישור ניתן יהיה להזמין כרטיסים ובתי מלון לנסיעה.**

\*לתמיכה טכנית יש לפתוח קריאה באתר המינהל - שירותים פנימיים - מוקד תמיכה אגף מחשוב <https://helpdesk:8443/servicePortal/submitIncident>

 $\text{michalf}(\mathcal{Q}|\text{voleani.agri.gov.il}]$  \*\*במקרים דחופים ניתן לפנות למיכל פריי מיחידת המחשוב טלפון - .03-9683214

#### **הנחיות כלליות במסגרת נסיעות בתפקיד**

- .1 הגשת בקשה לנסיעה בתפקיד תעשה **לפחות** 45 יום ולא יאוחר מ- 30 יום לפני מועד הנסיעה )במצבי קיצון(. **באחריות מגיש הבקשה** לעקוב אחר סטאטוס הבקשה במערכת הנסיעות הממוחשבת.
	- .2 תעריפי האש"ל )לינה וכלכלה( נקבעים עפ"י הוראות התכ"מ )תקנות כספים ומשק( מס' **.**13.10.0.2
- .3 עלויות האש"ל בטופס הבקשה הממוחשב מתעדכנות בהתאם ליעד הנסיעה לפי מדינה/עיר. אין צורך לצרף קבלות עבור הוצאות כלכלה לאוכל ושתייה. במקרה שבו המשרד או כל גורם אחר מימן לעובד ארוחות במהלך היום, לרבות ארוחת בוקר הכלולה בעלות הלינה, העלויות יקוזזו מקצובת הכלכלה (שהייה) לפי התעריפים הבאים: 15% בגין ארוחת בוקר, 30% בגין ארוחת צהריים ו- 30% בגין ארוחת ערב, וזאת בהסתמך על הצהרת העובד.
	- .4 יש לצרף **קבלות מקוריות** עבור הוצאות לינה.
	- .5 **יש לצרף כרטיסי עלייה למטוס/כניסה ויציאה מהארץ, תג מקורי של הכנס ו/או אישור השתתפות.**
- .6 **שכירת רכב:** המבקש לשכור רכב בחו"ל לצורך מילוי תפקידו ימלא במערכת הממוחשבת טופס שכירת רכב וינמק את הסיבות לכך. הבקשה תיבחן על ידי החשב/ת, ורק במידה והנימוק מוצדק תאושר בקשת העובד ויאושר החזר **עד \$64 ליום** בהתאם לעדכוני הוראות תכ"ם )נכון לשנת 2019(. סכום ההחזר כולל את עלות שכירת הרכב, הוצאות דלק, חניות וכבישי אגרה.

**חשוב לדעת – שכירות רכב תחויב במס.**

- .7 **שבת וימי חג:** יש להגיע למקום היעד ו/או חזרה לארץ עד כניסת שבת/חג הגבלות הטיסה בשבת וחג יחולו גם על עובד שיבקש להאריך את שהותו לצורך חופשה פרטית. במקרה של חופשה פרטית - לא תאושר קצובת כלכלה (שהייה) ולינה עבור יום המנוחה השבועי.
- .8 **כרטיסי טיסה:** רכישת כרטיסי הטיסה **תתבצע רק באמצעות סוכנות הנסיעות הממשלתית**, ויש למלא את טופס הטיסות בהתאם ליעד הנסיעה המאושר. הכרטיסים יירכשו למקום יעד הנסיעה וחזרה ממנו בלבד. לא תאושר חזרה מיעד אחר שאינו כלול בתוכנית המקצועית כפי שנרשמה בתוכנית היומית במערכת הממוחשבת.
- .9 **רכישת כרטיסי הטיסה במימון גורם חוץ תתאפשר רק באישור החשב/ת, ויש לצרף מכתב הסבר. המשרד ירכוש את כרטיסי הטיסה והמלונות וההחזר יתבצע ע"י גורם החוץ ישירות למשרד. במקרים אחרים יש לפנות לפני הזמנת הכרטיסים לחשב/ת המשרד לקבלת אישור.**
- .10 **בתי מלון: הזמנת בתי המלון תבוצע רק על ידי סוכנות הנסיעות הממשלתית**. במקרים בהם הסוכנות הממשלתית לא מצאה בית מלון בתעריפי תכ"מ ו/או שהתעריף שהציע העובד נמוך יותר, תאושר הזמנת בית מלון שבוצעה על ידי העובד, וזאת בתיאום מול מתאמת הנסיעות במחלקת שכר (הגב׳ רעות אליה).
- .11 **מיסוי הנסיעה –** בנסיעה בתפקיד יש להפריד בין הוראות תכ"מ לבין הנחיות המיסוי, שיבואו לידי ביטוי בתלוש המשכורת של העובד. יש לשים לב לשינוי בתקנות המס **החל מ- .1.8.2019 בכל מקום בו כתוב "יחויב במס", ייגבה המס משכרו של העובד לפי הפירוט הרשום בנספח א' – לגבי כלל ההוצאות שהעובד מקבל בגינן החזר. לדוגמא:**

**<https://mof.gov.il/Takam/TakamInstructions/HOD13100002010601.DOCX>** 

- .12 **חופשה פרטית:**
- עובד המעוניין לשלב חופשה פרטית עם נסיעתו בתפקיד יוכל לעשות זאת רק לאחר סיום מועד הפעילות המקצועית.
- בתום החופשה הפרטית (במידה ומתקיימת ביעד אחר) על העובד לחזור על חשבונו למקום היעד  $\bullet$ המאושר ומשם לחזור לארץ. יודגש כי סוכנות הנסיעות הממשלתית לא תטפל ביעדים שלא אושרו לצורך הנסיעה המקצועית. קצובות כלכלה, לינה וביטוח יינתנו רק על ימי ההשתלמות המקצועית.
	- על העובד להסדיר את נושא הביטוח עבור כל תקופת השהייה בחו"ל, כולל זמן החופשה הפרטית.
- במקרים בהם יהיו הפרשי עלויות בכרטיסי הטיסה ממועד סיום הפעילות המקצועית ועד מועד החזרה בפועל לארץ, העובד יחויב בגינם.
	- יש לציין במסגרת התוכנית היומית לאחר פירוט הפעילות המקצועית את מועדי החופשה הפרטית.

## .13 **פירוט סוגי ההוצאות עליהן ניתן לקבל החזר לפי קבלות מקוריות בלבד ע"ח הנסיעה בתפקיד:**

- **דמי רישום לכנס:** חובה לצרף לטופס הבקשה פירוט לגבי מה נכלל בדמי ההרשמה.
	- **תקשורת:** אין החזרים בגין חבילות גלישה.
	- **ויזות:** יאושרו בהתאם לנדרש על פי יעד הנסיעה.
- **החזר הוצאות נסיעה:** לנתב"ג הלוך ושוב ישולמו הוצאות לפי תעריף תחבורה ציבורית כולל רכבת. הוצאות חנייה יאושרו רק בתקופת הפעילות המקצועית בסכום שלא יעלה על 40 ₪ ליום. מוניות יאושרו רק באישור חשב/ת.
- .14 **שינויים**: בקשת שינויים לאחר קבלת אישור לנסיעה, עלולה לגרום לעיכובים באישור הסופי המעודכן ולעלויות כספיות נוספות. יש לקחת בחשבון שלא תמיד ניתן לבצע שינויים מבוקשים.
	- .15 **העובד/ת אינו זכאי/ת לכל תשלום בגין שעות נוספות בתקופת הנסיעה.**
- .16 **דיווח נוכחות:** במערכת הנוכחות )ESS )במרכבה יש לדווח במסגרת נסיעה בתפקיד "עבודה בחו"ל" רק לגבי ימי ההשתלמות המקצועית שאושרו; חופשה פרטית תדווח כ"חופשה".
- .17 **הגשת דו"ח מדעי:** יש להגיש למזכירות המדעית דו"ח מדעי על הפעילות המקצועית במהלך הנסיעה **תוך שבועיים** ממועד סיום הנסיעה**.**
- .18 **הגשת דו"ח כספי:** יש להגיש למדור שכר דו"ח הוצאות + קבלות מקוריות **תוך שבועיים** ממועד סיום הנסיעה, לפי הטופס המצ"ב לאישור הנסיעה. בנסיעות הממומנות על ידי גורם חיצוני, באחריות העובד לטפל בהעברת המימון לחשבון המינהל **)בנק הדואר )09(, מס' סניף )1( חשבון מס' 55110 ע"ש מינהל המחקר(,** על מנת לסגור את הנסיעה ולקבל החזר בהתאם.
- .19 **כנסים פיקטיביים –** בתקופה האחרונה עולים מקרים רבים של ארגון כנסים בחו"ל אשר מוצגים ככנסים מקצועיים ואינם כאלה, או אינם מתקיימים ודמי הרישום נגבים במלואם. מבקשים להבהיר כי באחריות העובד לבדוק היטב את מהות הכנס והמשתתפים בו ו/או להתייעץ לפני הגשת הבקשה. **לא יוחזרו הוצאות בגין רישום לכנסים אלה.**

# **נספח - נסיעות בתפקיד**

**הנחיות לשימוש במערכת ממוחשבת של נסיעות בתפקיד – ראה קישור**

**[http://sql12r2b/NEW\\_VULKAN\\_SITE/tfQuery.aspx](http://sql12r2b/NEW_VULKAN_SITE/tfQuery.aspx)**

- .1 יש להיכנס לאתר המינהל
- .2 אודות שירותים פנימיים קליטת דפי שער/ניהולית/השתלמויות

חוקרים/נסיעות בתפקיד

קליטת דפי שער,ניהולית, השתלמויות חוקרים, נסיעות בתפקיד, משתלמים, דרישת מלאי בניסה למערכות.

מערכות אלו מוצגות בצורה מיטבית עם דפדפן אינטרנט אקספלורר

- .3 יש להזין מס' תעודת זהות
- .4 בסיסמא יש להזין 6 ספרות ראשונות של תעודת הזהות

ולבחור נסיעות בתפקיד

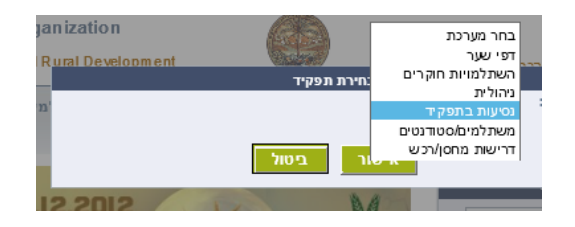

.5 בסרגל הכלים העליון יש ללחוץ על **"יצירת טופס חדש"**, יש ללחוץ על "קליטה" ולאחר מכן על

"**טופס נסיעה בתפקיד**", ולמלא את הפרטים בהתאם להנחיות.

.6 בסיום מילוי הבקשה יש לבחור **"שמירה ושליחה"** כדי שהטופס יחל סבב חתימות ויעבור

לטיפולו של הגורם המאשר הרלבנטי.

באחריות מגיש הבקשה לבצע מעקב על סטאטוס התקדמות הבקשה